**> restart:with(LinearAlgebra):with(VectorCalculus):with(DEtools) :with(plots):with(plottools):with(stats):with(statplots):with (CurveFitting):**

We will assume a DE of the form  $\frac{d}{dt} x_1 = x_2$ ,  $\frac{d}{dt} x_2 = f(x_1, x_2)$ , and use the van der Pol oscillator to generate data. The van der Pol oscillator can be written as  $\frac{d}{dt}$   $x_1 = x_2$ ,  $\frac{d}{dt}$   $x_2 = x_2 - x_1 x_1^2 - x_1$ , and we generate a time series by integrating it forward and extracting values. **> kmax:=400:tmax:=kmax: VDP:=diff(x(t),t,t)=diff(x(t),t)-diff(x(t),t)\*x(t)^2-x(t); VDP1:=diff(x(t),t)=y(t); VDP2:=diff(y(t),t)=y(t)\*(1-x(t)^2)-x(t);**  $VDP := \frac{d^2}{dt^2} x(t) = \frac{d}{dt} x(t) - \left(\frac{d}{dt} x(t)\right) x(t)^2 - x(t)$  $VDPI := \frac{d}{dt} x(t) = y(t)$  $VDP2 := \frac{d}{dt} y(t) = y(t) (1 - x(t)^{2}) - x(t)$ **(1)**

**> dfieldplot([VDP1,VDP2],[x(t),y(t)],t=0..tmax,x=-2..2,y=-3..3);**

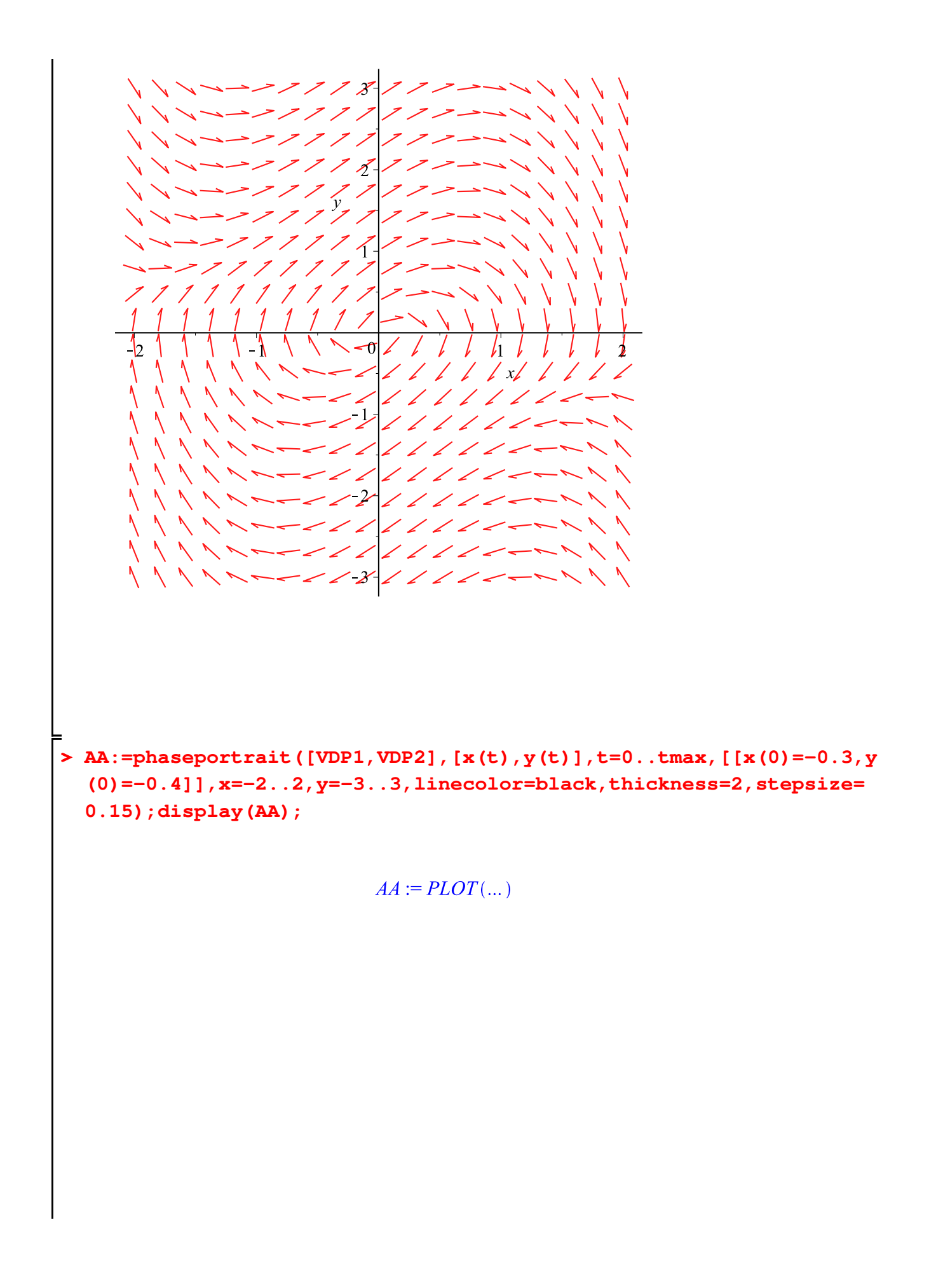

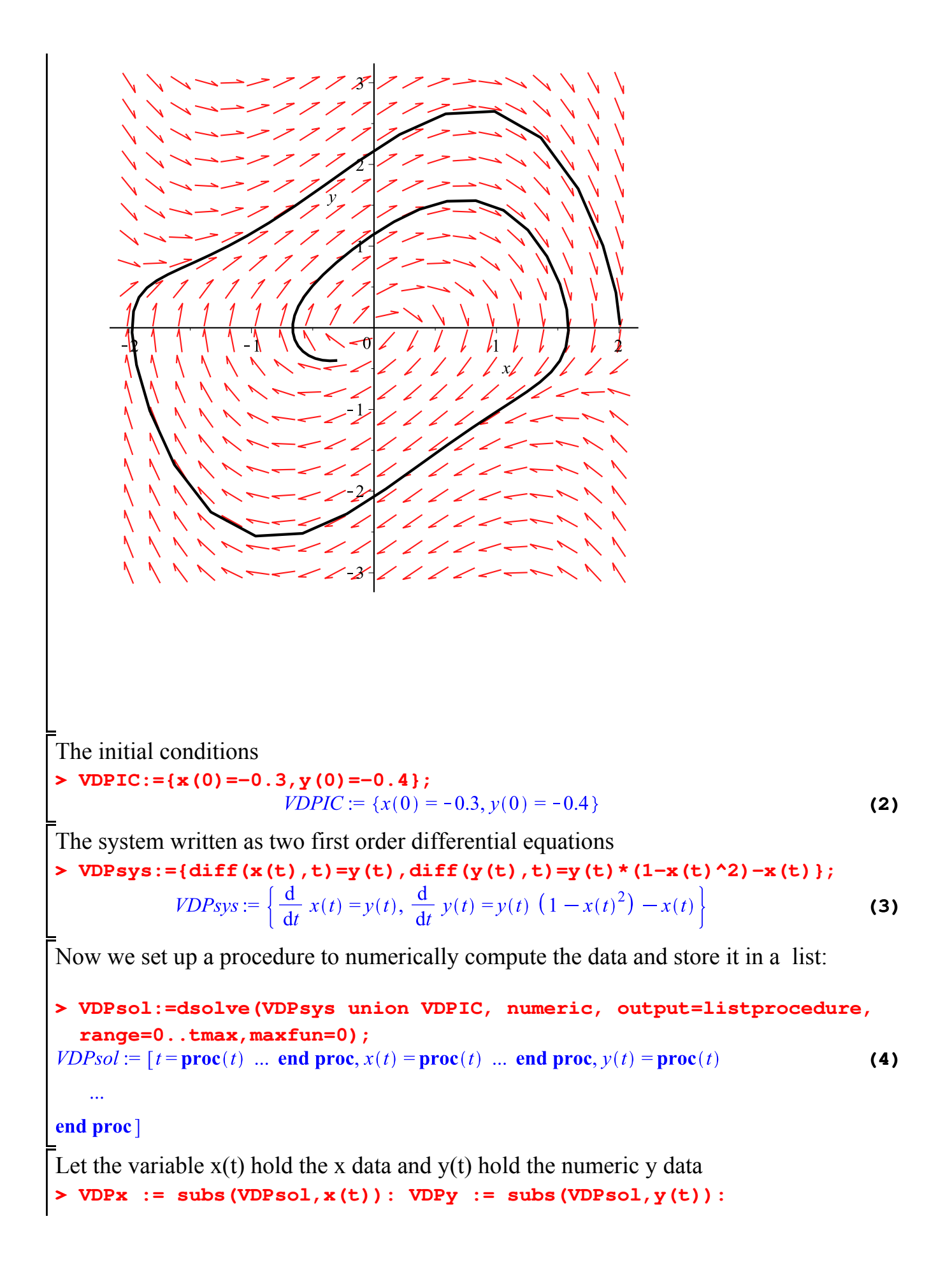

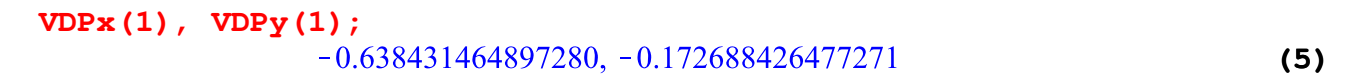

Here we actually compute the data and store it, with initial time  $t=1/2$  and incrementing in steps of 1/2

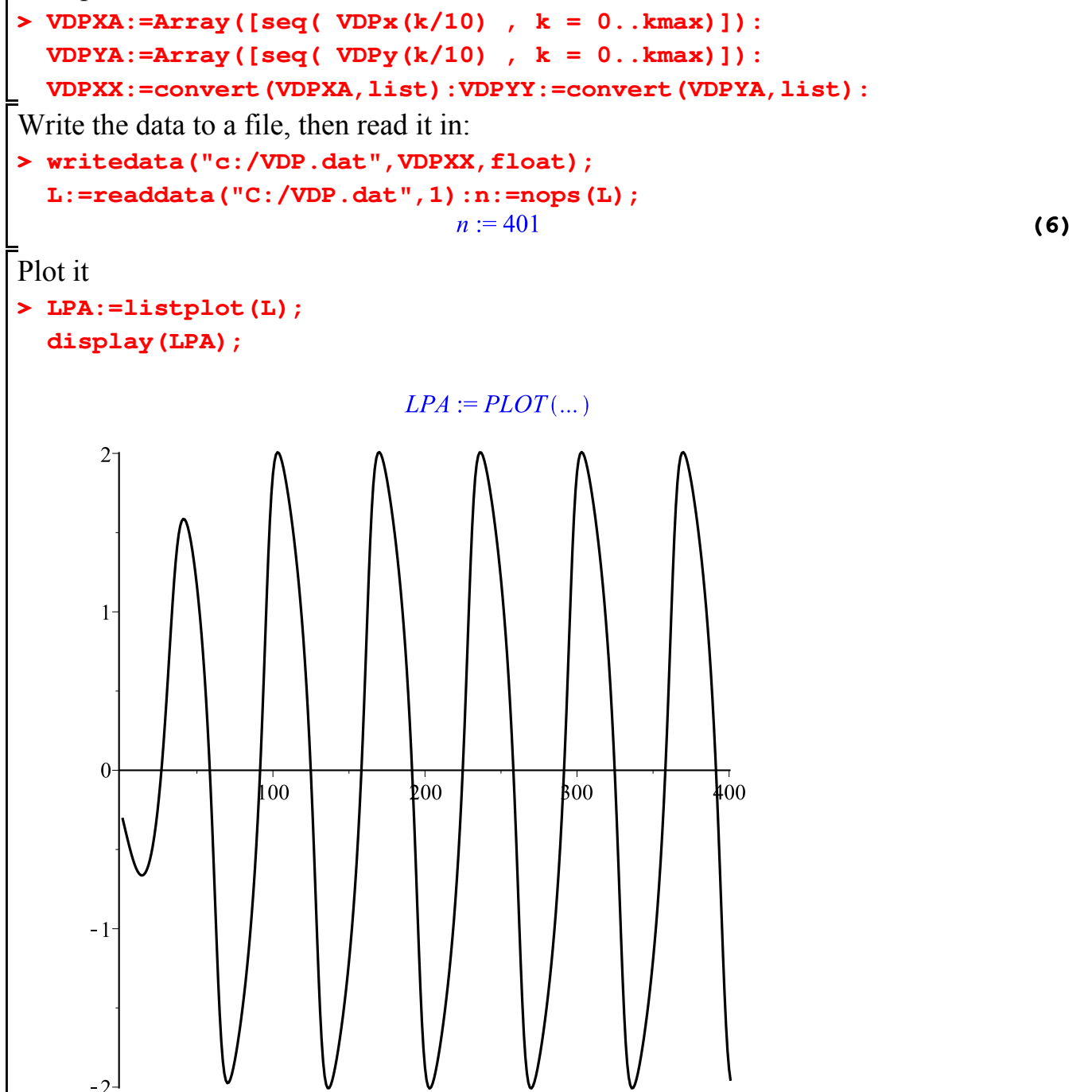

```
> f := k \rightarrow L[k];f:=k\rightarrow L_k(7)
The delay is given
> 
dly:=8;
                                   dlv := 8(8)
Here we form a three dimensional delay vector. We start at one more than two times the delay so that 
we don't try to sample before the beginning of the data set. P, N and Q are the delay vectors.
> 
for a from 2*dly+1 to nops(L) do P[a]:=f(a) od:
  for a from 2*dly+1 to nops(L) do N[a]:=f(a-dly) od:
  for a from 2*dly+1 to nops(L) do Q[a]:=f(a-2*dly) od:
> 
Pa:=convert(P,list):Na:=convert(N,list):Qa:=convert(Q,list):nops
  (Pa);nops(Na);nops(Qa);
  whattype(Pa);
                                    385
                                    385
                                    385
                                     list
                                                                                 (9)
> 
Pa[3];
                                -0.5687727611(10)
A scatterplot of the data in a 2D phase space
> 
VDPP1:=scatterplot(Pa,Na,axes=boxed,thickness=3,color=black);
  display(VDPP1);VDPPI := PLOT(...)
```
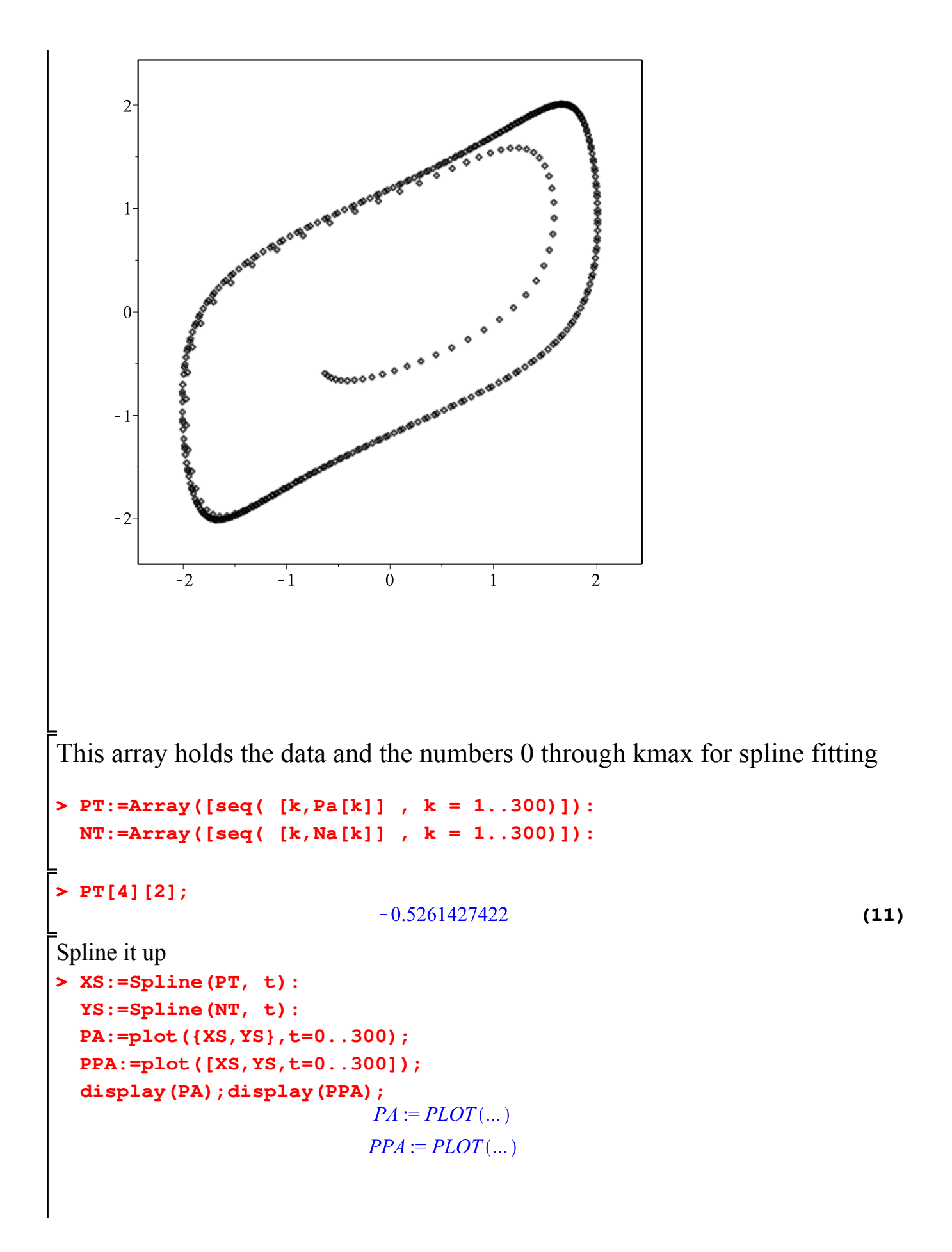

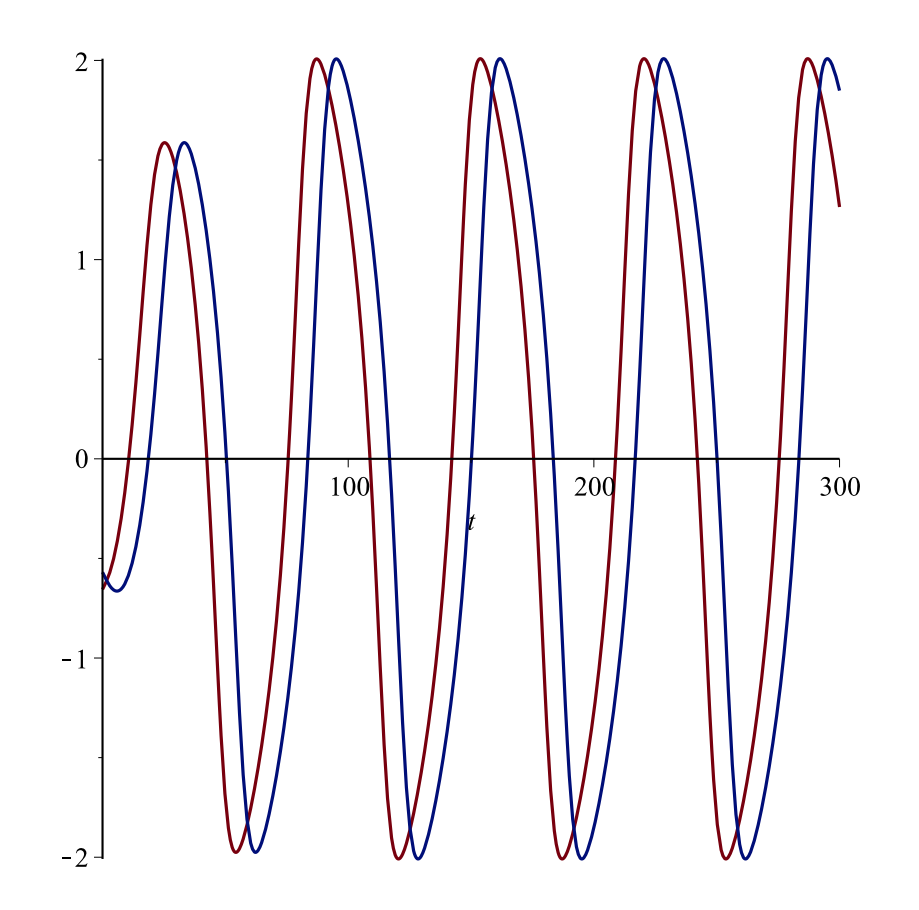

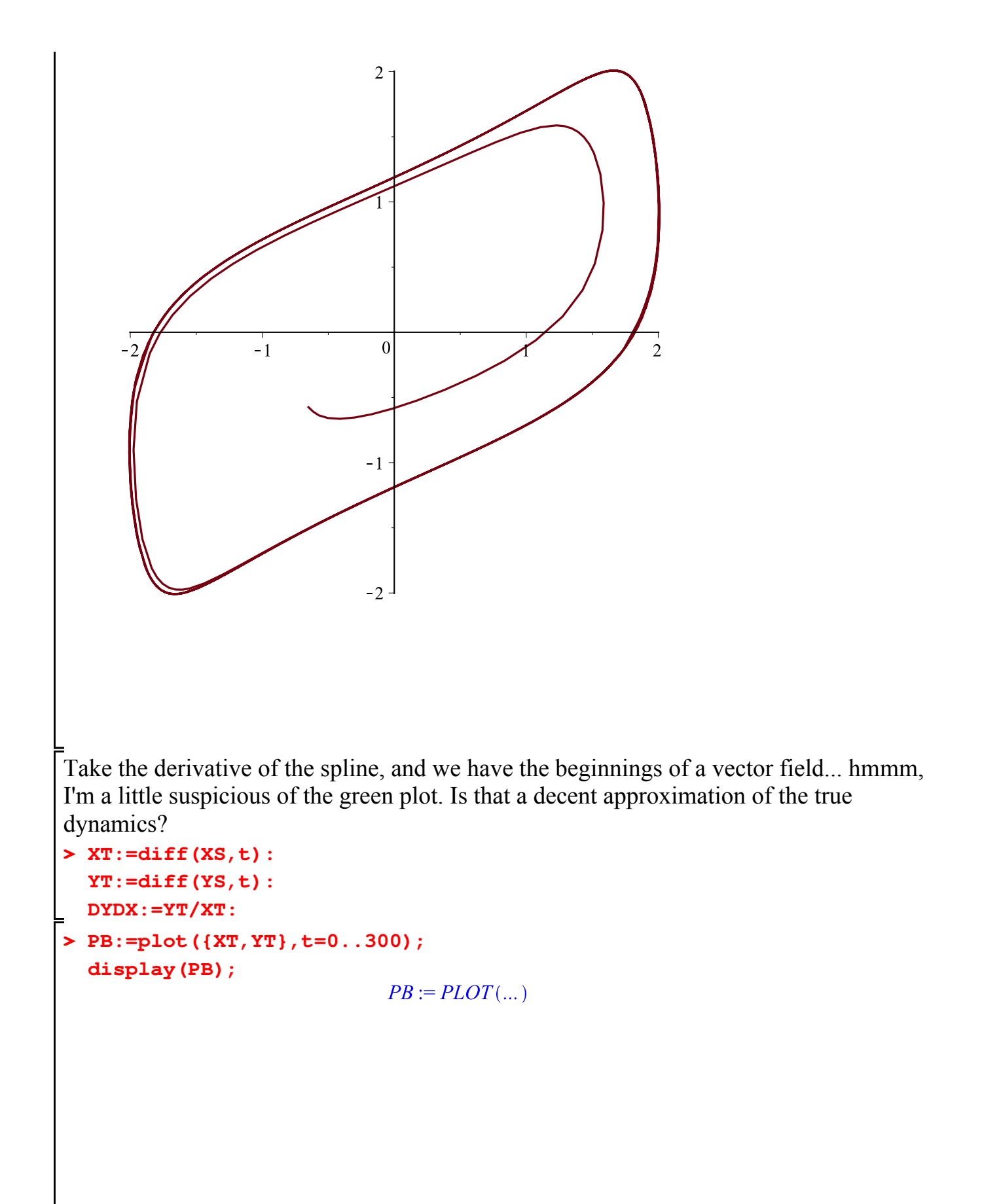

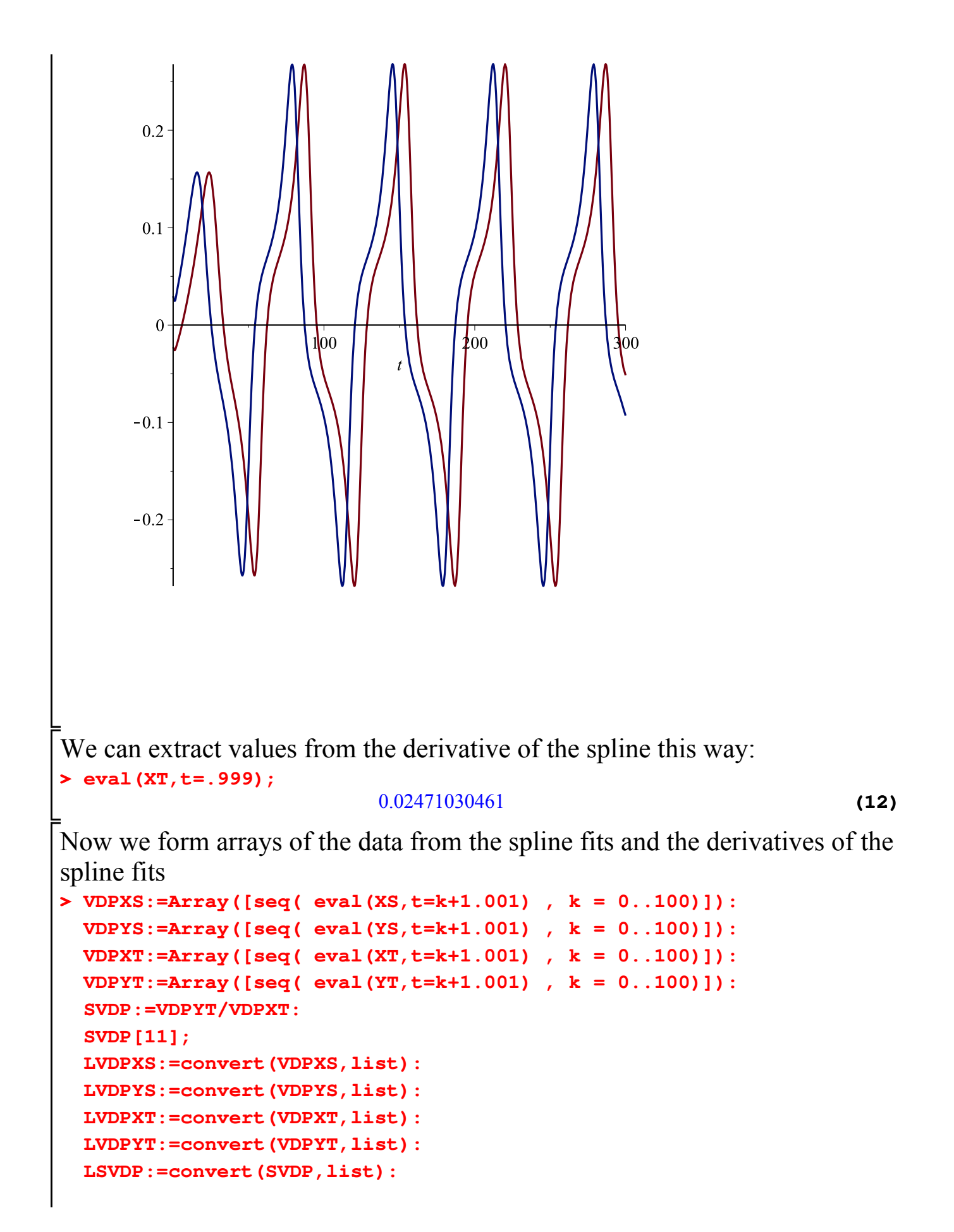

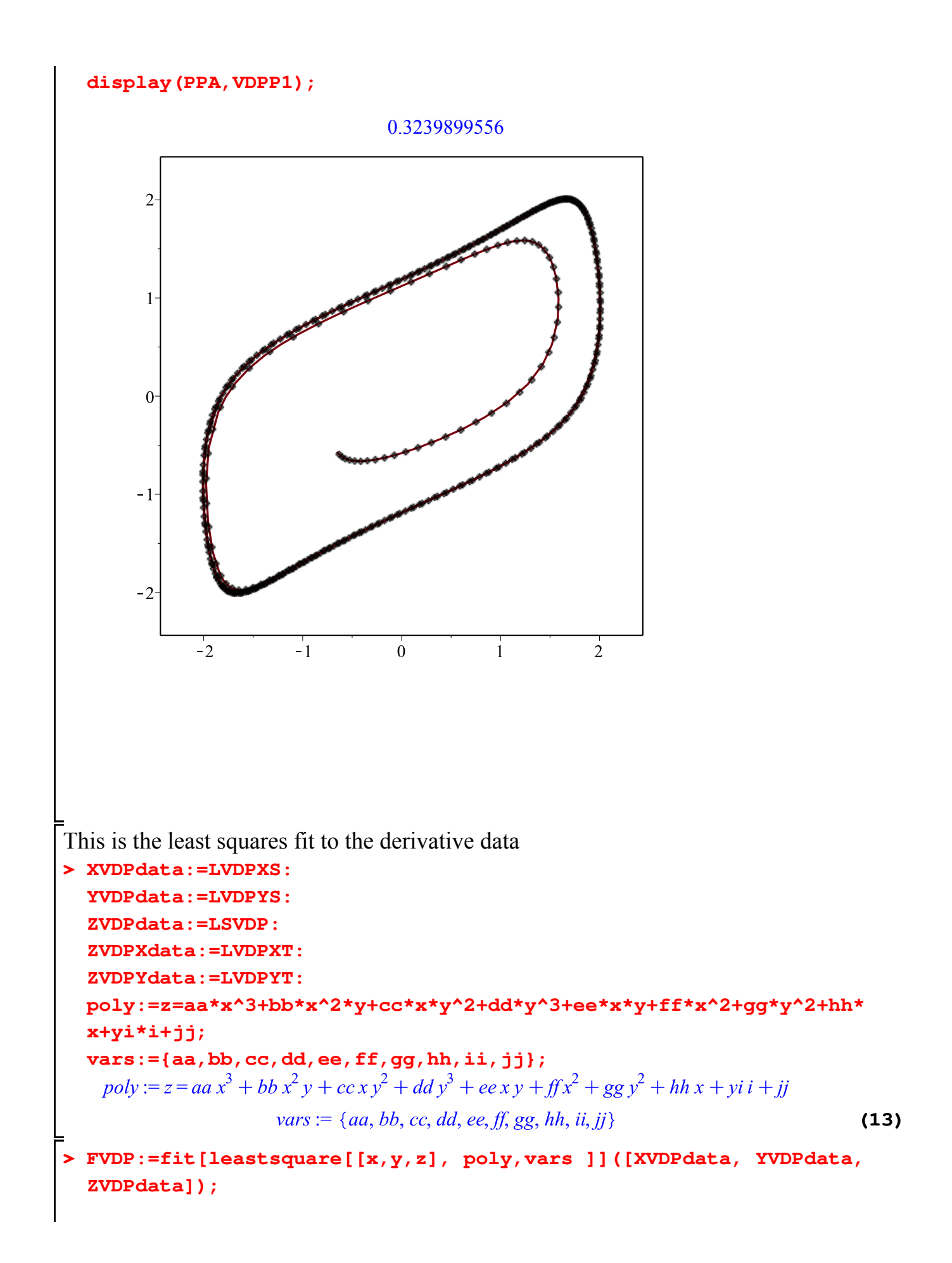

 $FVDP := z = 0.2842466593 x^3 + 1.021916265 x^2 y - 1.571684531 x y^2 + 0.3952584471 y^3$ **(14)**  $-0.5147300762 xy + 1.681618155 x<sup>2</sup> - 1.107149987 y<sup>2</sup> - 0.1211295753 x$  $+0.7156421235$ **> FVDPX:=fit[leastsquare[[x,y,z], poly, vars]]([XVDPdata, YVDPdata, ZVDPXdata]);**  $FVDPX := z = 0.01978730421 x^3 - 0.1381802407 x^2 y + 0.2298156170 x y^2$ **(15)**  $-0.1208800678y^{3} + 0.04381634620xy - 0.02467853773x^{2} - 0.04345841020y^{2}$  $+0.01358759149 x + 0.06923855855$ **> FVDPY:=fit[leastsquare[[x,y,z], poly, vars]]([XVDPdata, YVDPdata, ZVDPYdata]);**  $FVDPY := z = 0.02070014256 x^3 - 0.02241201150 x^2 y + 0.06155748164 xy^2$ **(16)**  $-0.05894100635y^{3} + 0.01077289793xy - 0.006316080816x^{2} - 0.01069447370y^{2}$  $+0.05550762709 x + 0.01723321335$ **> FVDPS:={diff(X(t),t)=Y(t),diff(Y(t),t)=subs({x=X(t),y=Y(t)},rhs (FVDP))}; DFVDPX:=diff(X(t),t)=subs({x=X(t),y=Y(t)},rhs(FVDPX)); DFVDPY:=diff(Y(t),t)=subs({x=X(t),y=Y(t)},rhs(FVDPY));**  $FVDPS := \left\{ \frac{d}{dt} X(t) = Y(t), \frac{d}{dt} Y(t) = 0.2842466593 X(t)^3 + 1.021916265 X(t)^2 Y(t) \right\}$  $-1.571684531 X(t) Y(t)^{2} + 0.3952584471 Y(t)^{3} - 0.5147300762 X(t) Y(t)$ + 1.681618155  $X(t)^2$  - 1.107149987  $Y(t)^2$  - 0.1211295753  $X(t)$  + 0.7156421235 }  $DFVDPX := \frac{d}{dt} X(t) = 0.01978730421 X(t)^3 - 0.1381802407 X(t)^2 Y(t)$  $+ 0.2298156170 X(t) Y(t)^{2} - 0.1208800678 Y(t)^{3} + 0.04381634620 X(t) Y(t)$  $-0.02467853773 X(t)^{2} - 0.04345841020 Y(t)^{2} + 0.01358759149 X(t)$  $+0.06923855855$  $DFVDPY := \frac{d}{dt} Y(t) = 0.02070014256 X(t)^3 - 0.02241201150 X(t)^2 Y(t)$ **(17)**  $+0.06155748164 X(t) Y(t)^{2} - 0.05894100635 Y(t)^{3} + 0.01077289793 X(t) Y(t)$  $-0.006316080816 X(t)^{2} - 0.01069447370 Y(t)^{2} + 0.05550762709 X(t)$  $+0.01723321335$ **> plot3d(rhs(FVDPX),x=-2..2,y=-3..3,axes=boxed); plot3d(rhs(FVDPY),x=-2..2,y=-3..3,axes=boxed);**

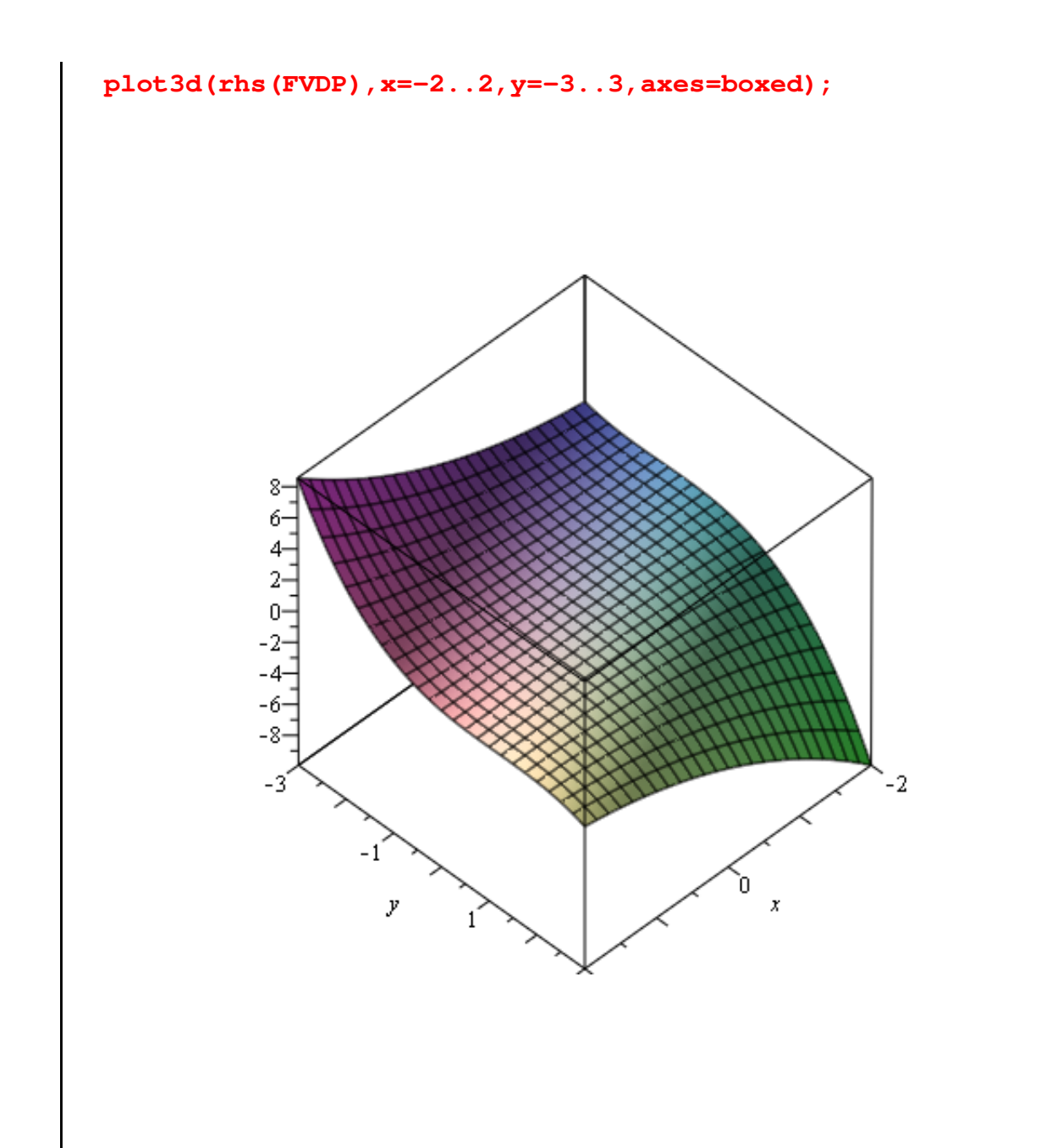

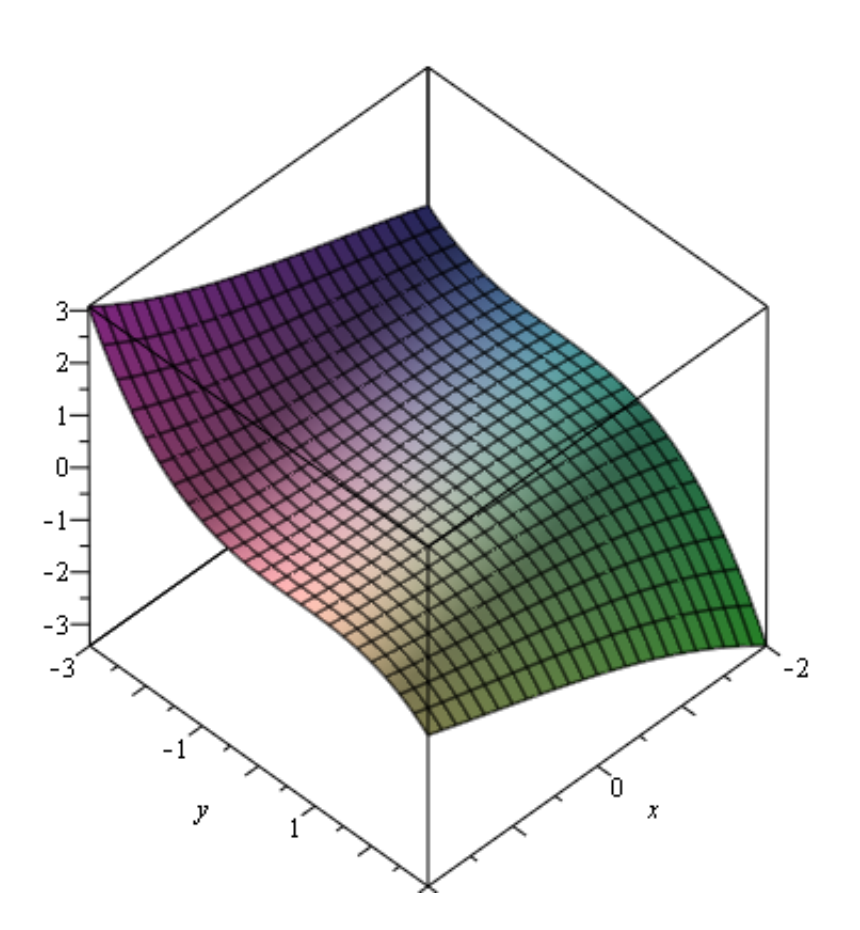

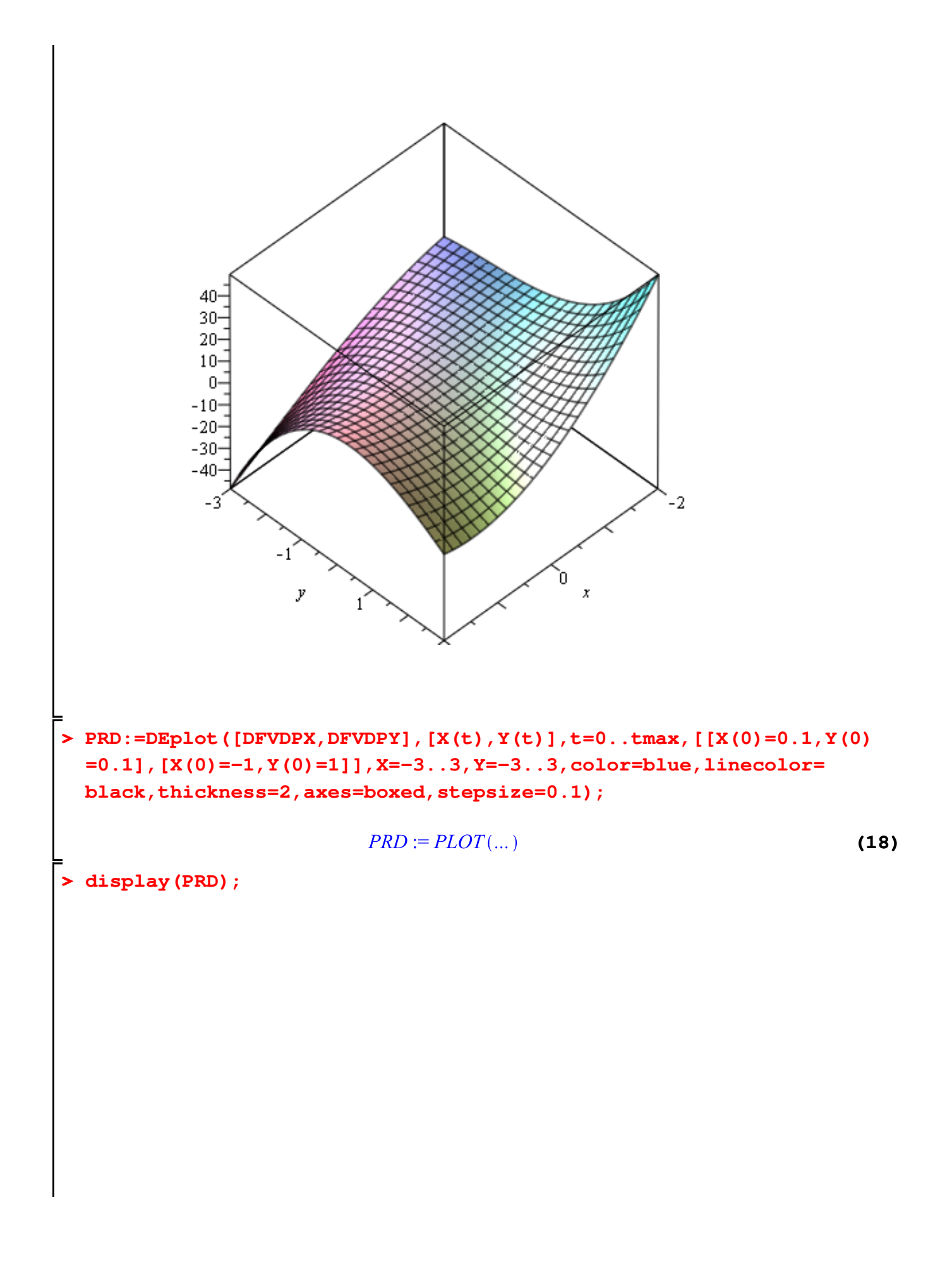

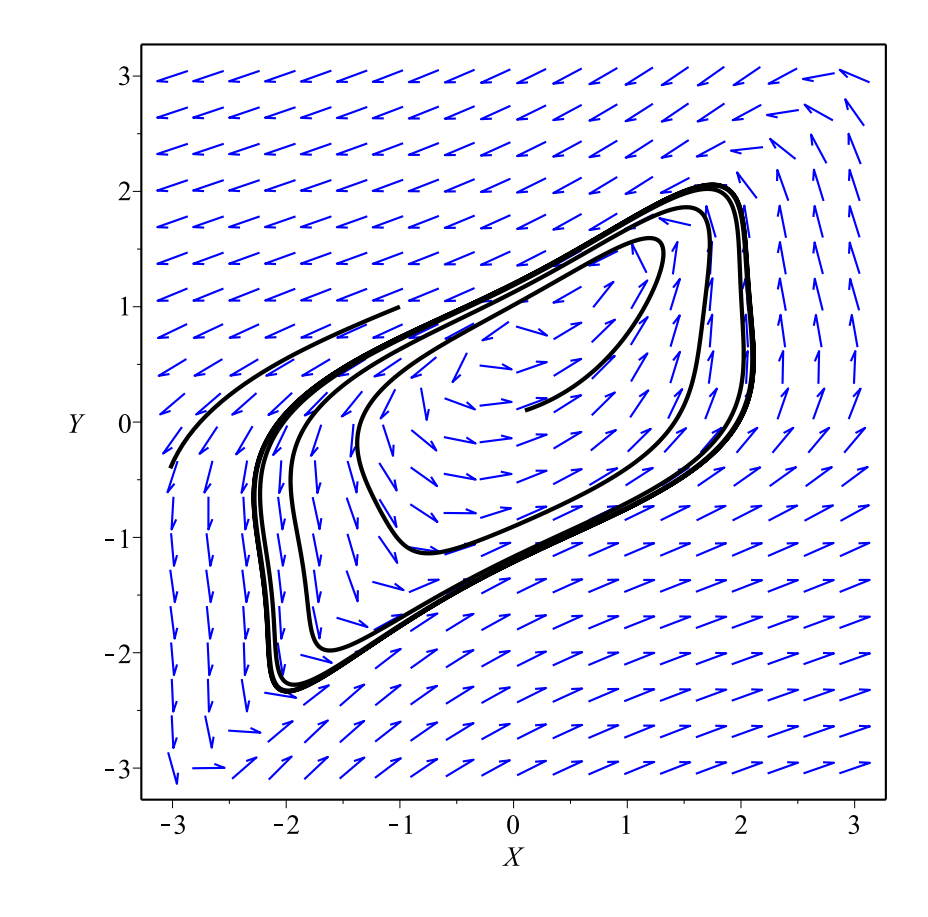